# Connexion à l'IPBX /30

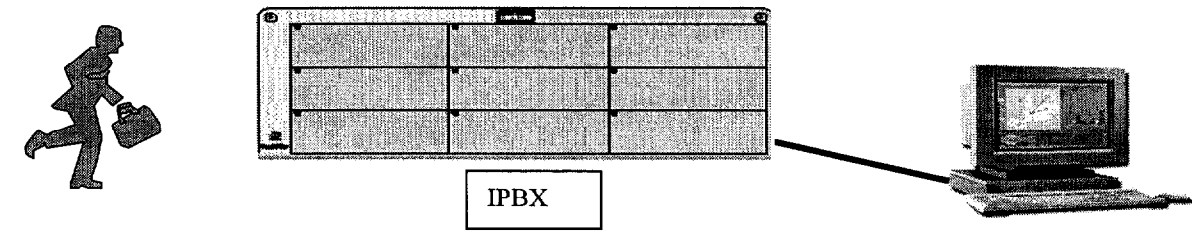

Vous arrivez chez le client avec votre ordinateur portable servant à la maintenance et vous  $\mathbf{1}$ devez vous connecter sur INTERNET à travers son réseau local (LAN). Expliquez la procédure en vous aidant de votre expérience professionnelle. Indiquer les conditions matérielles et logicielles pour réaliser cette connexion

### Conditions matérielles

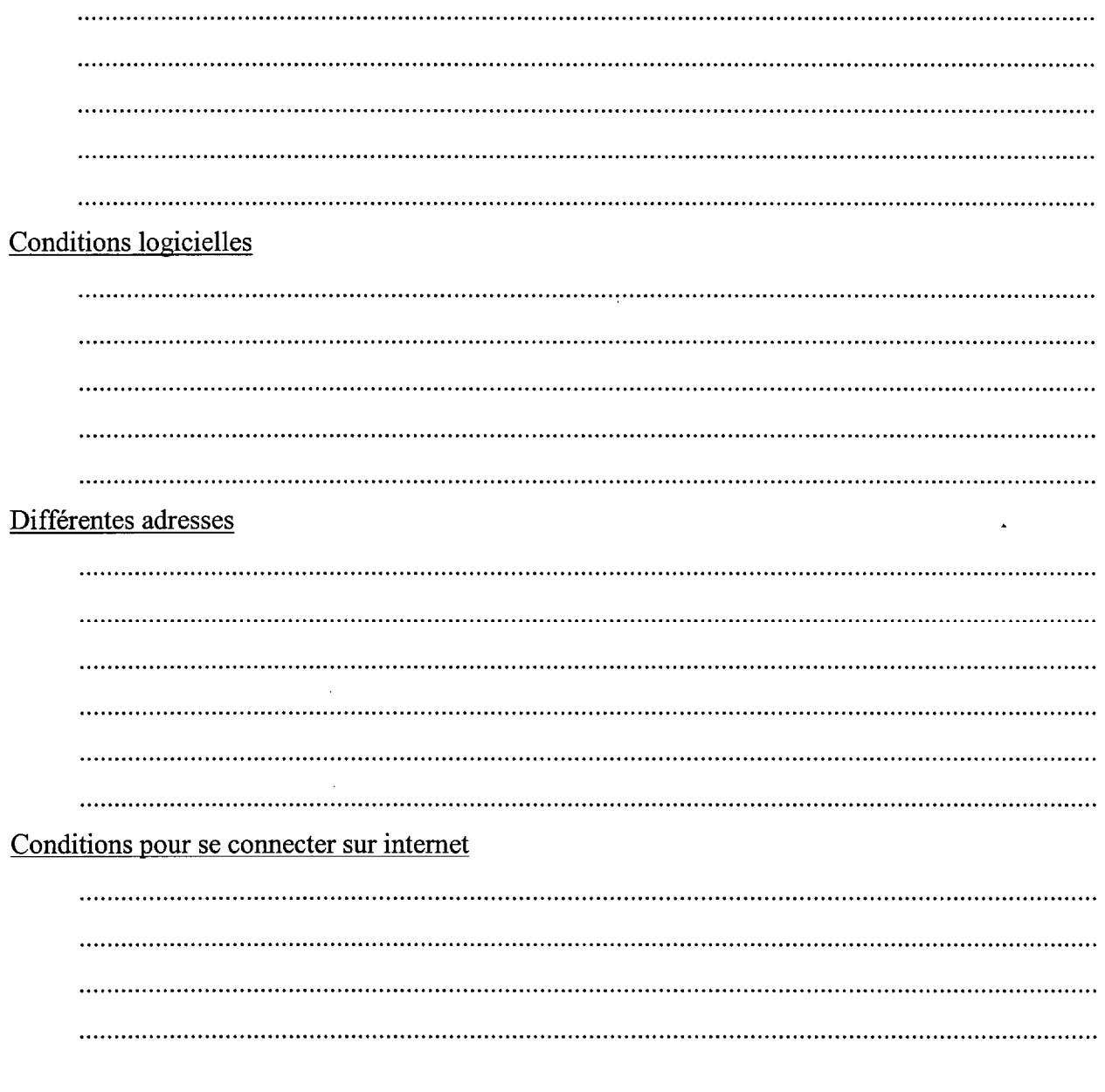

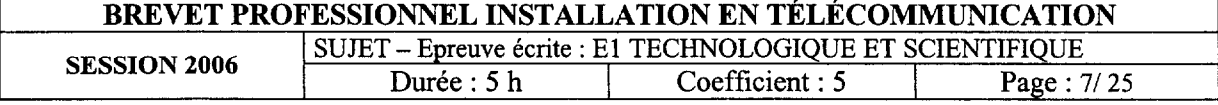

Dans le panneau de configuration de votre station informatique l'écran suivant apparaît :  $\overline{2}$ 

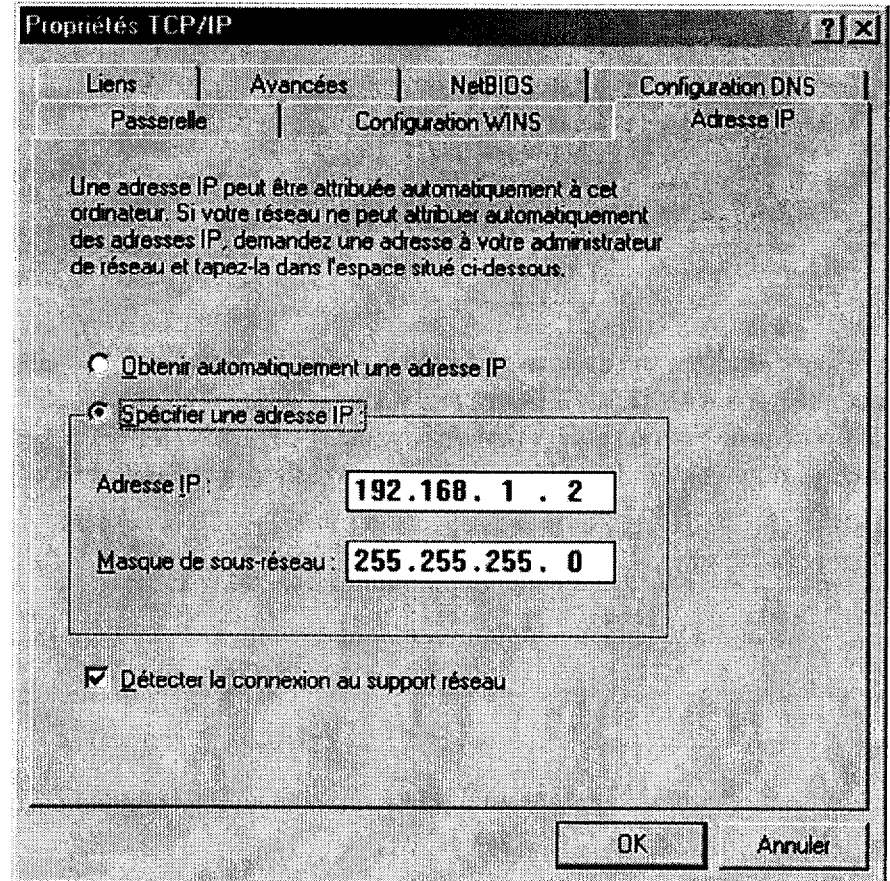

2-1 Comment trouve-t-on l'adresse I.P. du réseau local ?

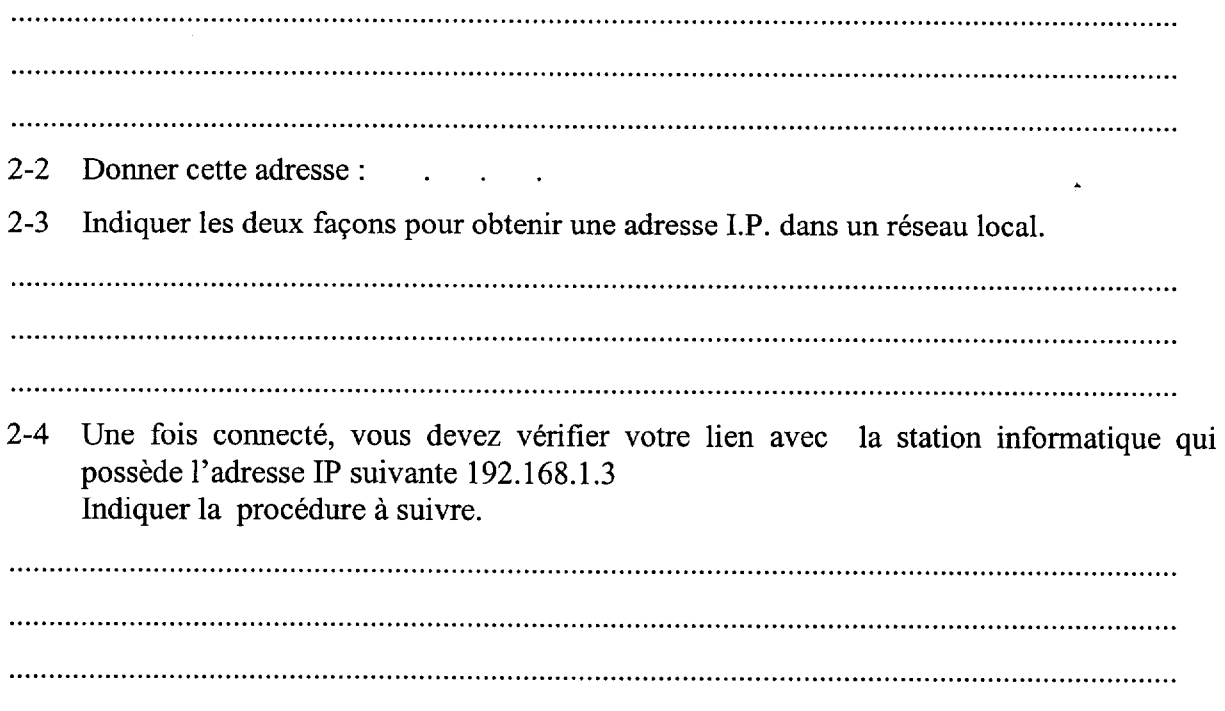

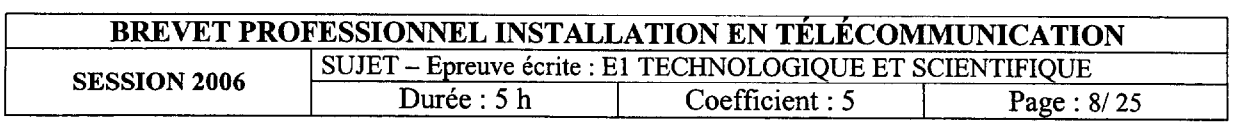

#### 2-5 Le résultat d'une capture de trame vous donne l'adresse I.P. codé en hexadécimal

#### **C0.14.5C.ED**

La HOT LINE vous demande de la décoder en décimal, donner cette valeur

- $\mathbf{3}$ Dans le tableau ci dessous :
	- $3 1$ Indiquer, à quoi correspond chaque octet pour les différentes classes d'adresses IP (A, B, C), (R pour Réseau et M pour Machine)
	- Indiquer les différentes plages d'adresses IP(De  $3-2$  $\dot{a}$ )

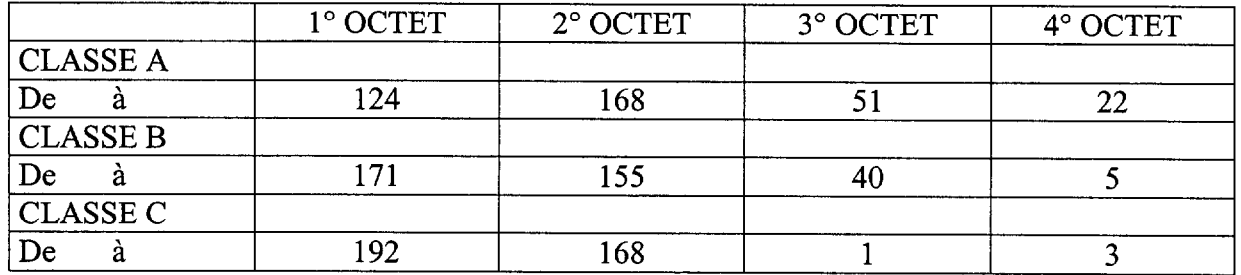

Quelle est la différence entre une adresse INTERNET et une adresse ETHERNET ?  $3 - 3$ Donner un exemple pour chacune d'elle.

 $\overline{4}$ 

Dans votre recherche vous consulter des documentations techniques où le terme R.F.C.  $4-1$ suivi d'un numéro (ex : 826) revient régulièrement. Que représente ce terme, donner un exemple.

- 
- 4-2 A la suite de votre intervention vous devez vous connecter sur l'IPBX du client pour rentrer en R.H.M. (relation homme machine). Si l'adresse I.P. de l'IPBX est : 192.168.92.246

Que devez-vous faire sur votre ordinateur portable ?

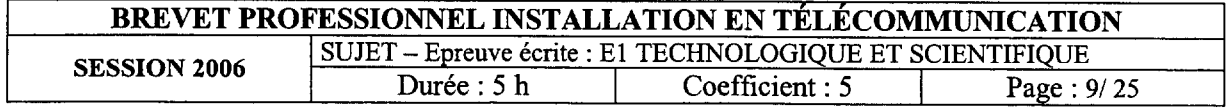

# Fibres optiques /16

Sur le site réseau IP, un câble optique de longueur 24 km a été installé vers le site distant. Ce câble est composé de fibres optiques.

La fibre optique étudiée fait partie d'un système optoélectronique comportant :

- une source lumineuse qui est une diode électroluminescente émettant un signal de longueur d'onde 850 nm  $(1 \text{ nm} = 10^{-9} \text{ m})$ ;
- une fibre optique qui transmet le signal lumineux, c'est une fibre multimodale "à saut d'indice";
- un récepteur qui est une photodiode.

L'étude porte sur la transmission du signal au travers de la fibre.

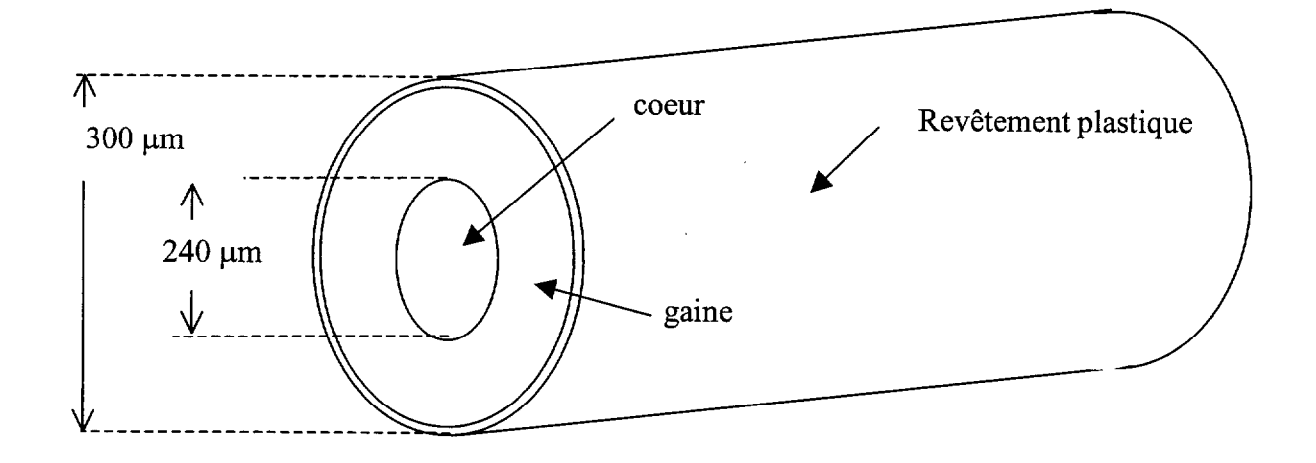

### Schéma de la fibre

### PREMIÈRE PARTIE

La diode électroluminescente émet un rayonnement d'une puissance  $P_0 = 1,25$  mW.

1. En se propageant le long de la fibre, il y a une perte d'une partie de l'information : on dit qu'il y a une atténuation ou un affaiblissement de la puissance transmise.

Citer 3 causes possibles d'affaiblissement :

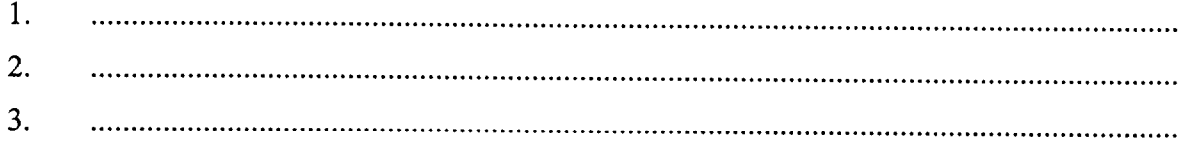

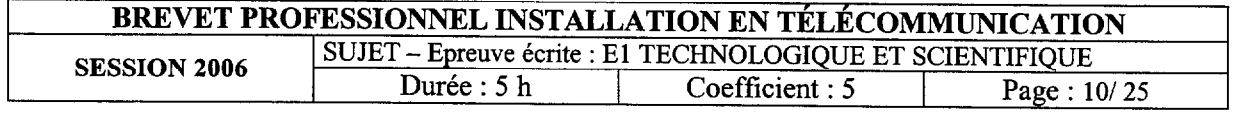

# 2 Cet affaiblissement A se calcule à l'aide de la formule  $A = 10 \log \left(\frac{P_0}{P_1}\right)$

où A s'exprime en décibel (dB),

Po, puissance émise, s'exprime en watt (W),

 $P_L$ , puissance mesurée à une distance L de l'émetteur, s'exprime en watt (W).

La puissance émise a pour valeur  $P_0 = 1,25$  mW. On mesure  $P_L$  pour différentes valeurs de L. Les résultats de ces mesures sont donnés dans le tableau ci-dessous.

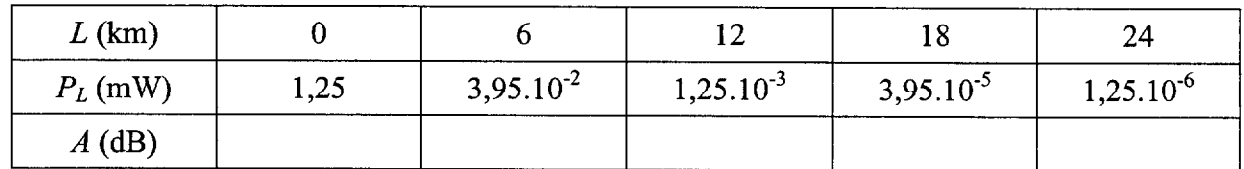

2-1 Compléter la dernière ligne du tableau ci-dessus en calculant l'affaiblissement  $A$ ; arrondir les résultats à l'unité. Détailler ci-dessous les calculs dans le cas où  $L = 6$  km.

. . . . . . . . . . . . . . . . . . . . . . . . . . . . . . . . . . . . . . . . . . . . . . . . . . . . . . . . . . . . . . . . . . . . . . . . . . . . . . . . . . . . . . . . . . . . . . . . . . . . . . . . . . . . . . . . . . . . . . . . .......................... . . . . . . . . . . . . . . . . . . . . . . . . . . . . . . . . . . . . . . . . . . . . . . . . . . . . . . . . . . . . . . . . . . . . . . . . . . . . . . . . . . . . . . . . . . . . . . . . . . . . . . . . . . . . . . . . . . . . . . . . .......................... . . . . . . . . . . . . . . . . . . . . . . . . . . . . . . . . . . . . . . . . . . . . . . . . . . . . . . . . . . . . . . . . . . . . . . . . . . . . . . . . . . . . . . . . . . . . . . . . . . . . . . . . . . . . . . . . . . . . . . . . .......................... . . . . . . . . . . . . . . . . . . . . . . . . . . . . . . . . . . . . . . . . . . . . . . . . . . . . . . . . . . . . . . . . . . . . . . . . . . . . . . . . . . . . . . . . . . . . . . . . . . . . . . . . . . . . . . . . . . . . . . . . ..........................

- 2.2 Tracer, page suivante, la courbe représentant l'affaiblissement A en fonction de la longueur L (échelle : en abscisses : 1 cm pour 2 km ; en ordonnées : 1 cm pour 4 dB). Cette courbe peut être visualisée sur un échomètre.
- 2.3 L'affaiblissement linéaire *a* de la fibre peut se calculer à l'aide de la formule  $a = \frac{\Delta A}{\Delta L}$

où  $\Delta A$  est la variation d'affaiblissement correspondant à une variation de longueur  $\Delta L$ ; a s'exprime en dB/ km,  $\Delta A$  en décibels (dB) et  $\Delta L$  en kilomètres (km). En utilisant les résultats des mesures donnés dans le tableau ci-dessus, calculer l'affaiblissement linéaire a de la fibre.

 $a =$  dB km<sup>-1</sup>

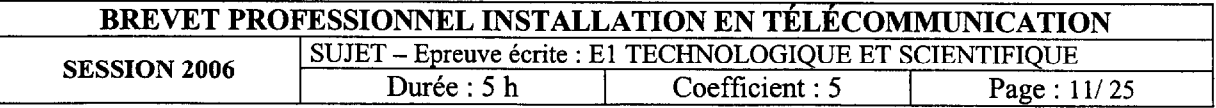

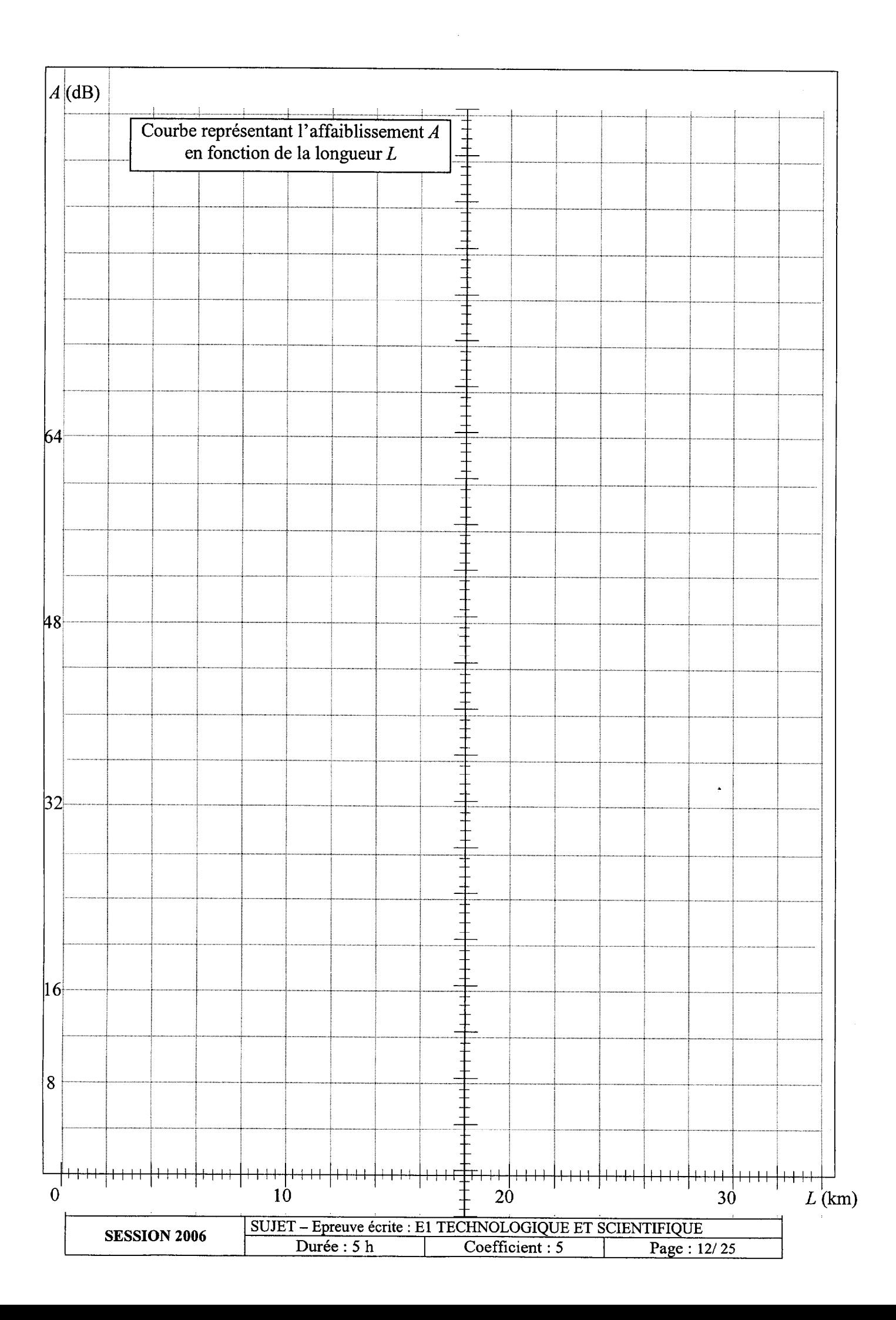